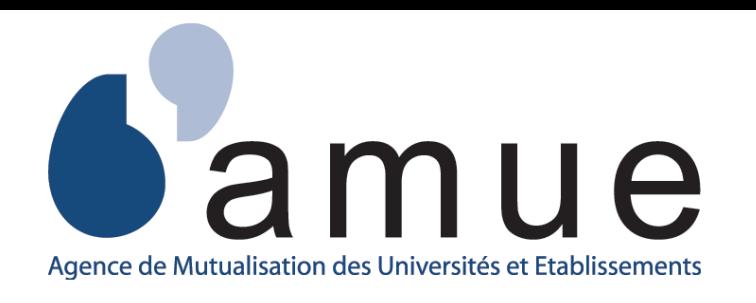

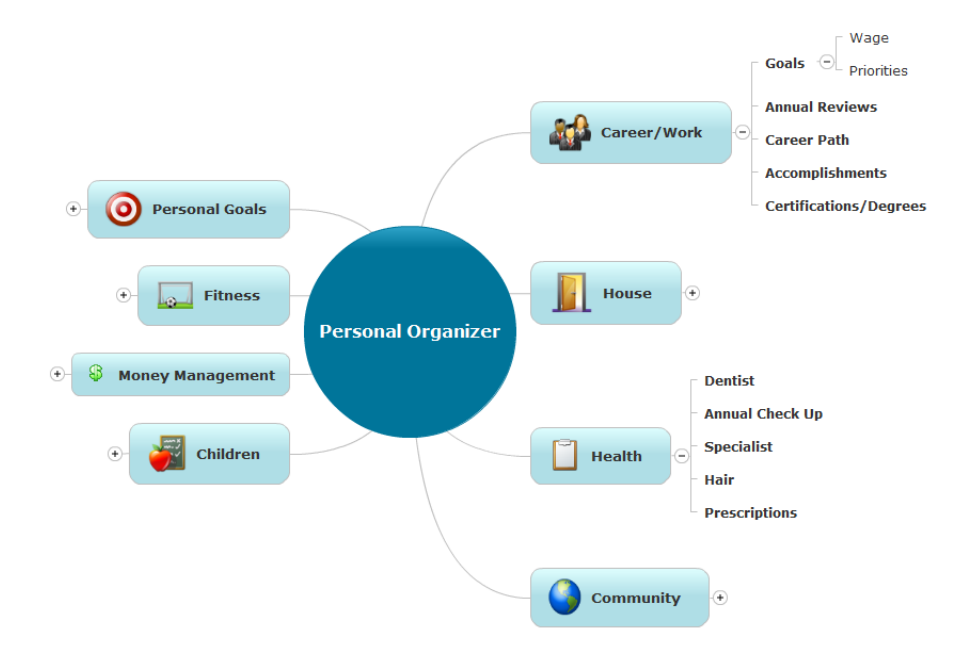

Pôle Accompagnement - Conduite du Changement

# **Gérer** vos **projets** avec les **cartes mentales**

### *Nos actions à venir*

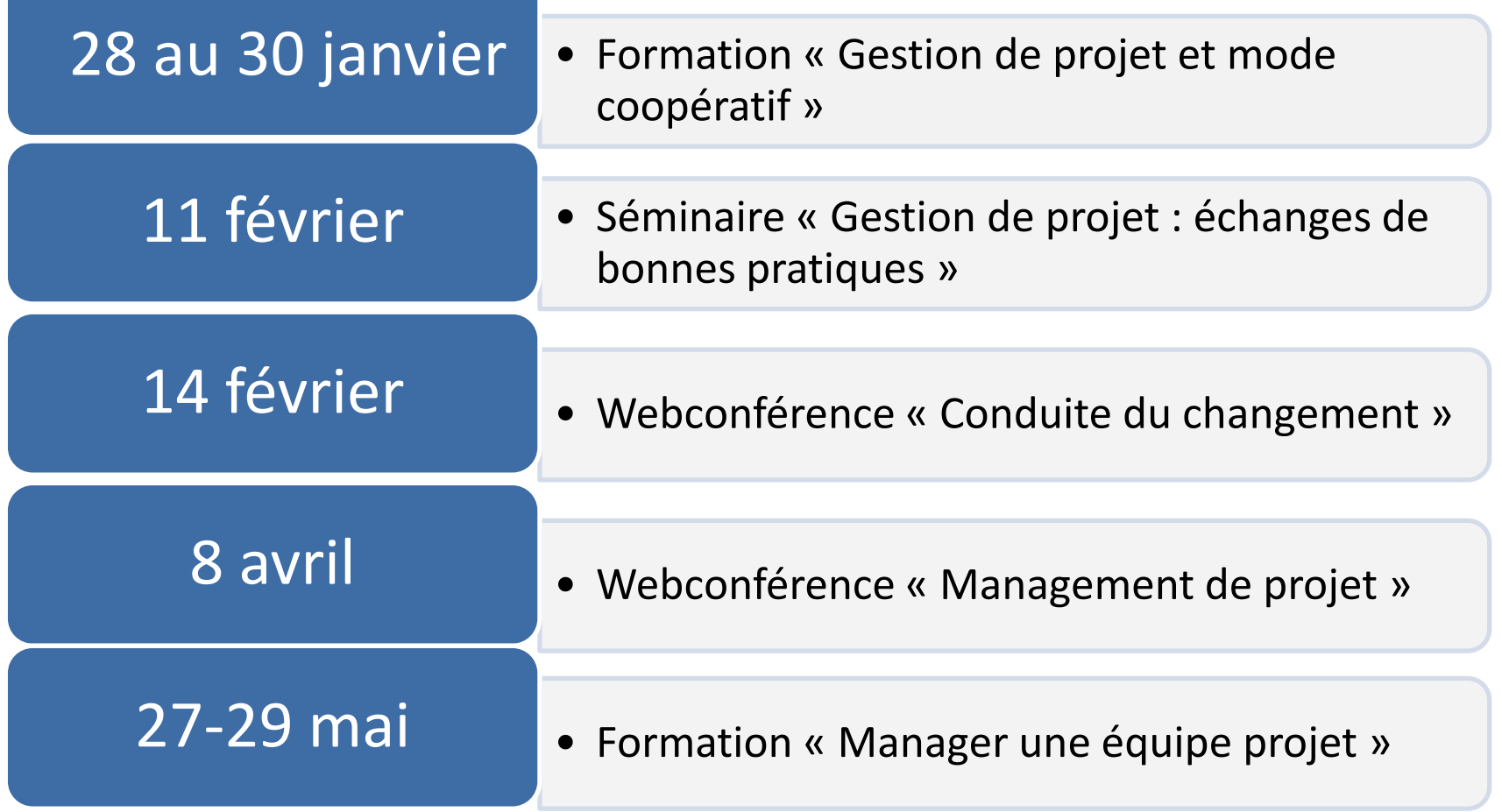

#### Visionner la webconférence

#### 10/12/2012

#### **GERER VOS PROJETS AVEC LES CARTES MENTALES**

PHILIPPE LATOUR RESPONSABLE QUALITE

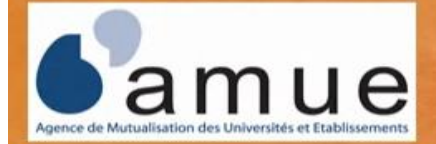

**ENIB.FR** ECOLE NATIONALE D'INGENIEURS DE BREST

## *Questions / Réponses*

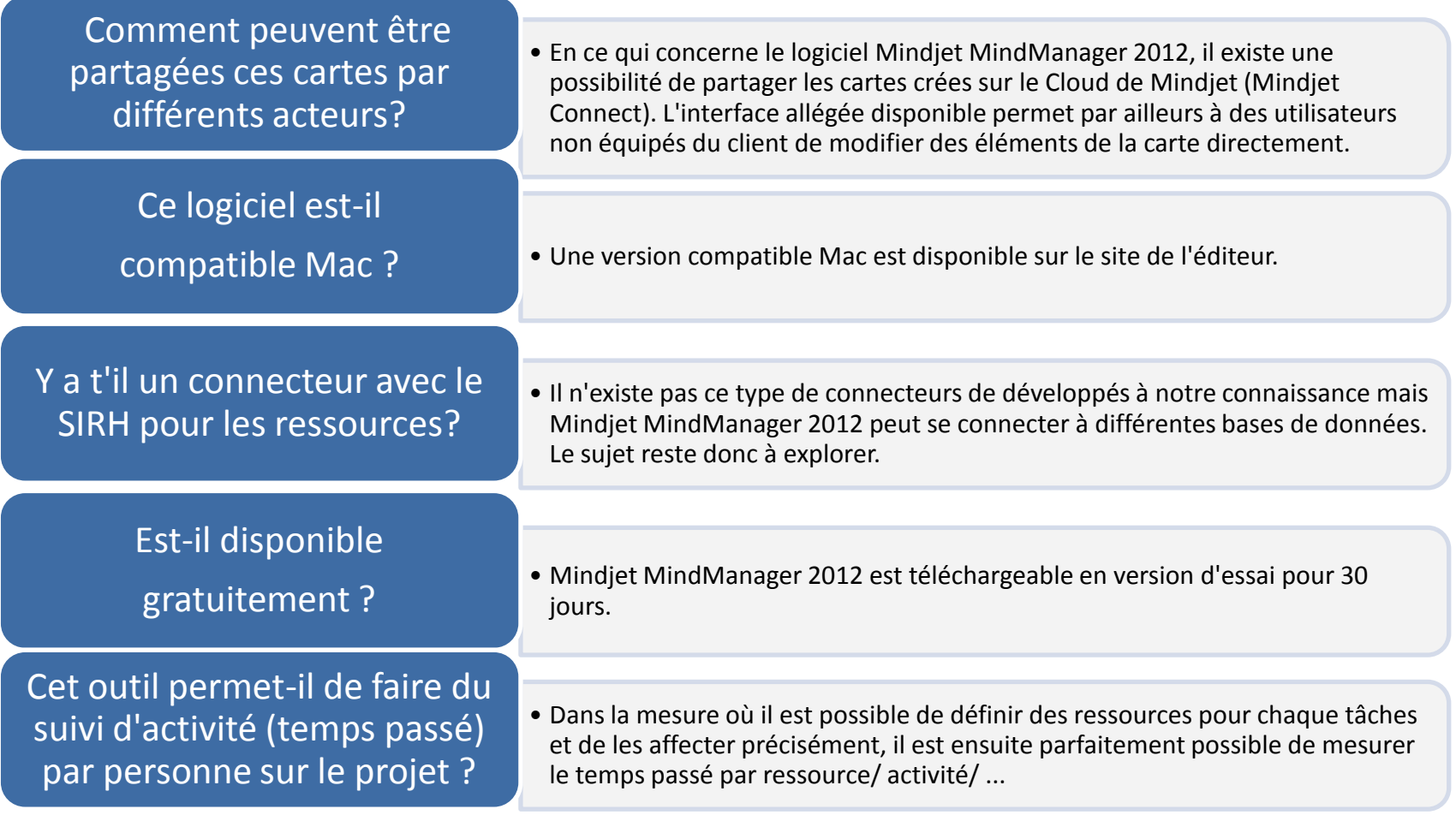

## *Questions / Réponses*

 Dans le cadre de la mise en place de SIHAM, avez-vous utilisé cet outil pour modéliser les processus existants ainsi que les processus cibles de la fonction RH ?

En complément, disposez-vous d'un autre outil de gestion de projet et de portefeuille de projets ?

- •Cet outil a été utilisé en effet pour modéliser des processus existants et cibles, comprendre les différences et réfléchir aux trajectoires de convergence.
- •Le Pôle Accompagnement conduite du Changement consulte actuellement les offres du secteur pour sélectionner les plus pertinentes.

Quid de la compatibilité avec Thunderbird® pour les tâches ?

•Nous n'avons pas exploré cette fonctionnalité mais a priori la compatibilité n'a été développée que pour Microsoft Outlook

## *Logiciels disponibles*

Il existe de nombreuses autres solutions logicielles (gratuites ou payantes) pour la création de cartes mentales, avec des fonctionnalités plus ou moins développées.

#### **Solutions e[n](http://connected-mind.appspot.com/) ligne :**

- [Connected](http://connected-mind.appspot.com/) [Mind](http://connected-mind.appspot.com/)
- [Mind42](http://mind42.com/)
- [Mindomo](http://www.mindomo.com/fr)
- [Drop Mind](http://www.dropmind.com/)
- [Rong](http://rongmind.com/mindmap) [Mind](http://rongmind.com/mindmap)
- [Mind](http://www.mindmeister.com/fr) [Meister](http://www.mindmeister.com/fr)
- [Bubbl](http://www.bubbl.us/)
- $\sqrt{W}$  [Wise mapping](http://www.wisemapping.com/c/home.htm)
- **[Gliffy](http://www.gliffy.com/)**

#### **Applications :**

- [XMind](http://www.xmind.net/)
- [Freemind](http://freemind.sourceforge.net/)
- [Nova Mind](http://www.novamind.com/mind-mapping)
- **[PersonalBrain](http://www.thebrain.com/)**
- [iMindMap](http://www.thinkbuzan.com/fr/)
- **[MindMapper](http://www.mindmapper.com/)**
- **[MindGenius](http://www.mindgenius.com/)**
- [MindMeister](http://www.mindmeister.com/fr)
- **[My](http://www.mythoughtsformac.com/) [Thoughts](http://www.mythoughtsformac.com/)**
- [DropMind](http://www.dropmind.com/)